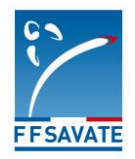

## **Guide de paiement des inscriptions de compétiteurs en ligne**

## **Quand dois-je payer l'inscription de mon tireur ?**

- Pour les compétitions adultes sans sélections de ligue, *par exemple l'open d'automne combat ou les championnats de France Elite B,* **je paie dès l'inscription** directement sur l'instance nationale,
- Pour les compétitions adultes à finalités nationales ouvertes avec sélections de ligue, *par exemple, le championnat de France Espoirs*, je paie **lorsque mon tireur est**  sélectionné pour les phases nationales et avant le tirage au sort de la compétition.

## **Où et comment je peux régler l'inscription ?**

Sur l'espace dirigeant du site licence fédéral dans l'onglet compétition (onglet jaune en haut) <http://licence.ffsavate.com/bo/competition/competitions/competition/index>

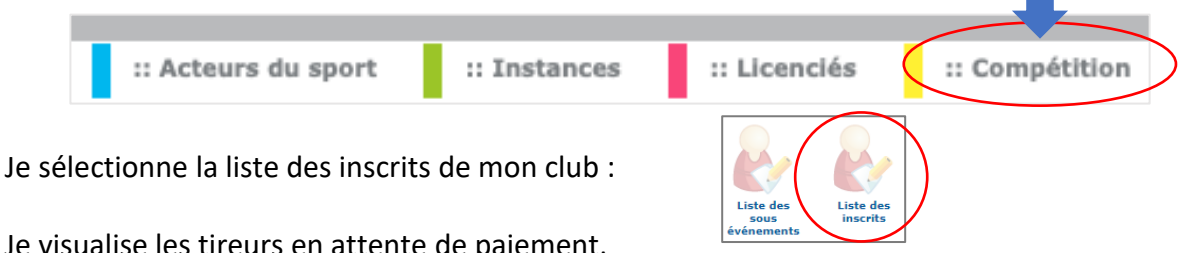

**Designation of the construction** 

Je visualise les tireurs en attente de paiement,

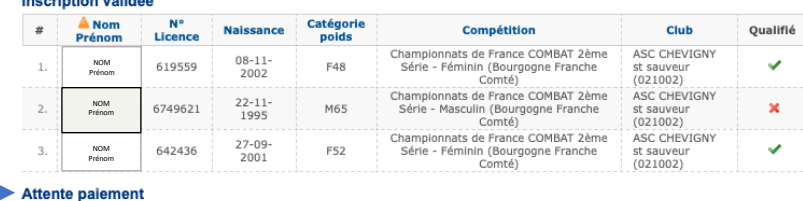

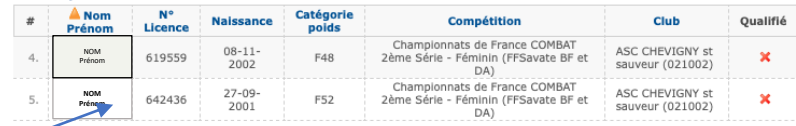

## Je sélectionne mon tireur,

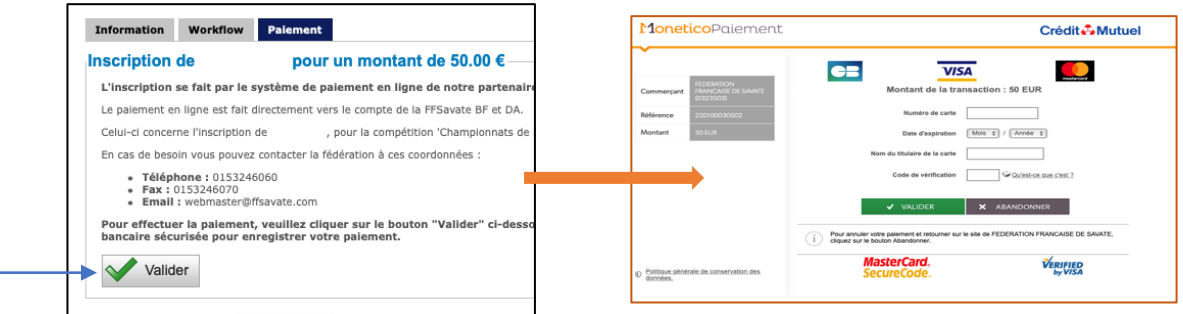

Je valide, j'accède au paiement par CB, je valide mon paiement. **L'inscription de mon tireur est automatiquement validée**